# TANTÁRGYI TEMATIKA ÉS TELJESÍTÉSI KÖVETELMÉNYEK 2023/2024 II. FÉLÉV

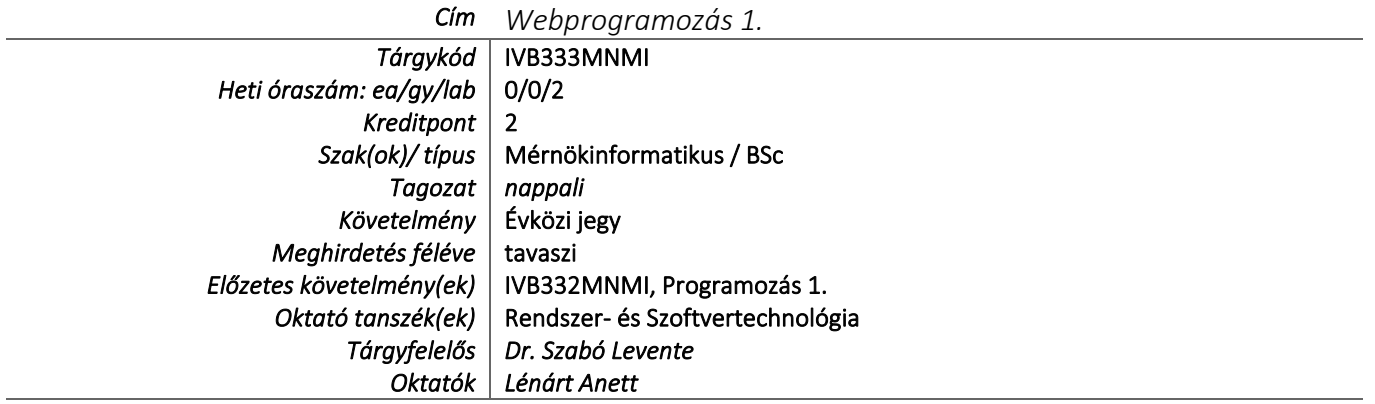

# TÁRGYLEÍRÁS

*A tantárgy rövid leírása (max. 10 rövid mondat). (Neptunban: Oktatás/Tárgyak/Tárgy adatok/Alapadatok/Tárgyleírás rovat)*

A tárgy általános ismereteket nyújt a weboldalak, és egyéb webes alkalmazások tervezését és készítését illetően. Ismertetjük a WWW, a HTTP és a kliens-szerver modell működését, majd a hallgatók gyakorlati példákon keresztül megismerkednek a HTML, a CSS és a JavaScript nyelvvel. Betekintést nyernek a backend-oldali, illetve az adatbázis-vezérelt webalkalmazások működésébe. A hallgatók rendelkezésére bocsátunk előre elkészített mintafeladatokat.

Gyakorlati oktatás keretében a hallgatók felkészülnek arra, hogy egy weboldal fejlesztésének kliens oldali feladatait el tudják végezni, illetve megismerik a szerver oldali webprogramozás alapjait.

## TÁRGYTEMATIKA

*(Neptunban: Oktatás/Tárgyak/Tárgy adatok/Tárgytematika ablak)*

## **1. AZ OKTATÁS CÉLJA**

*Célkitűzések és a tantárgy teljesítésével elérhető tanulási eredmények megfogalmazása.*

*(Neptunban: Oktatás/Tárgyak/Tárgy adatok/Tárgytematika/Oktatás célja rovat)*

A kurzus fő célja, hogy a hallgatók a kurzus végén önállóan képesek legyenek egy kliens oldali webes alkalmazás elkészítésére, de megismerik a szerver oldali, adatbázissal rendelkező felhasználói és adminisztrációs weboldalakat is. Ezen webes alkalmazások a XXI. században megállják a helyüket.

## **2. A TANTÁRGY TARTALMA**

*(Neptunban: Oktatás/Tárgyak/Tárgy adatok/Tárgytematika/Tantárgy tartalma rovat)*

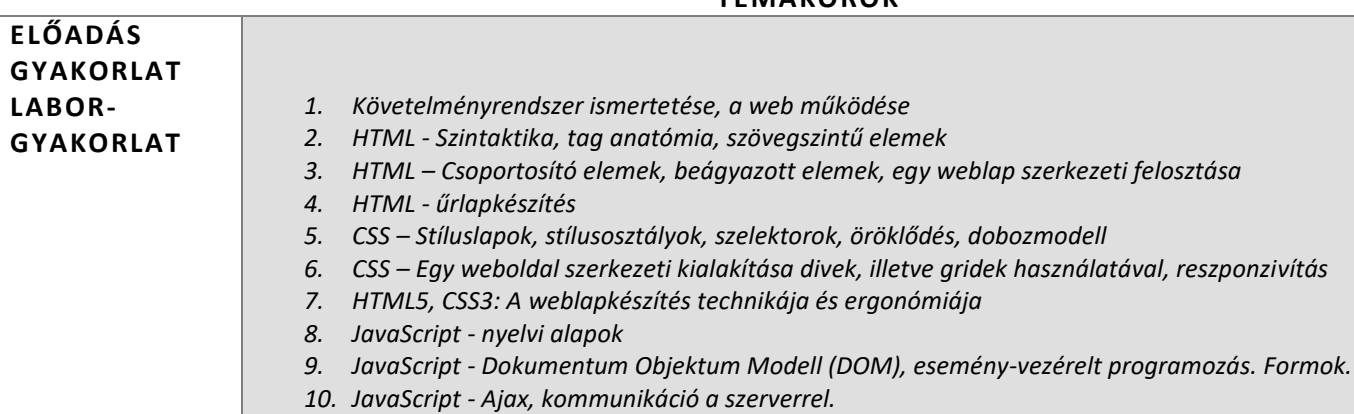

# **TÉMAKÖRÖK**

## **RÉSZLETES TANTÁRGYI PROGRAM ÉS A KÖVETELMÉNYEK ÜTEMEZÉSE**

*Jelezzük az oktatási szüneteket is!*

# *GYAKORLAT/LABORGYAKORLAT*

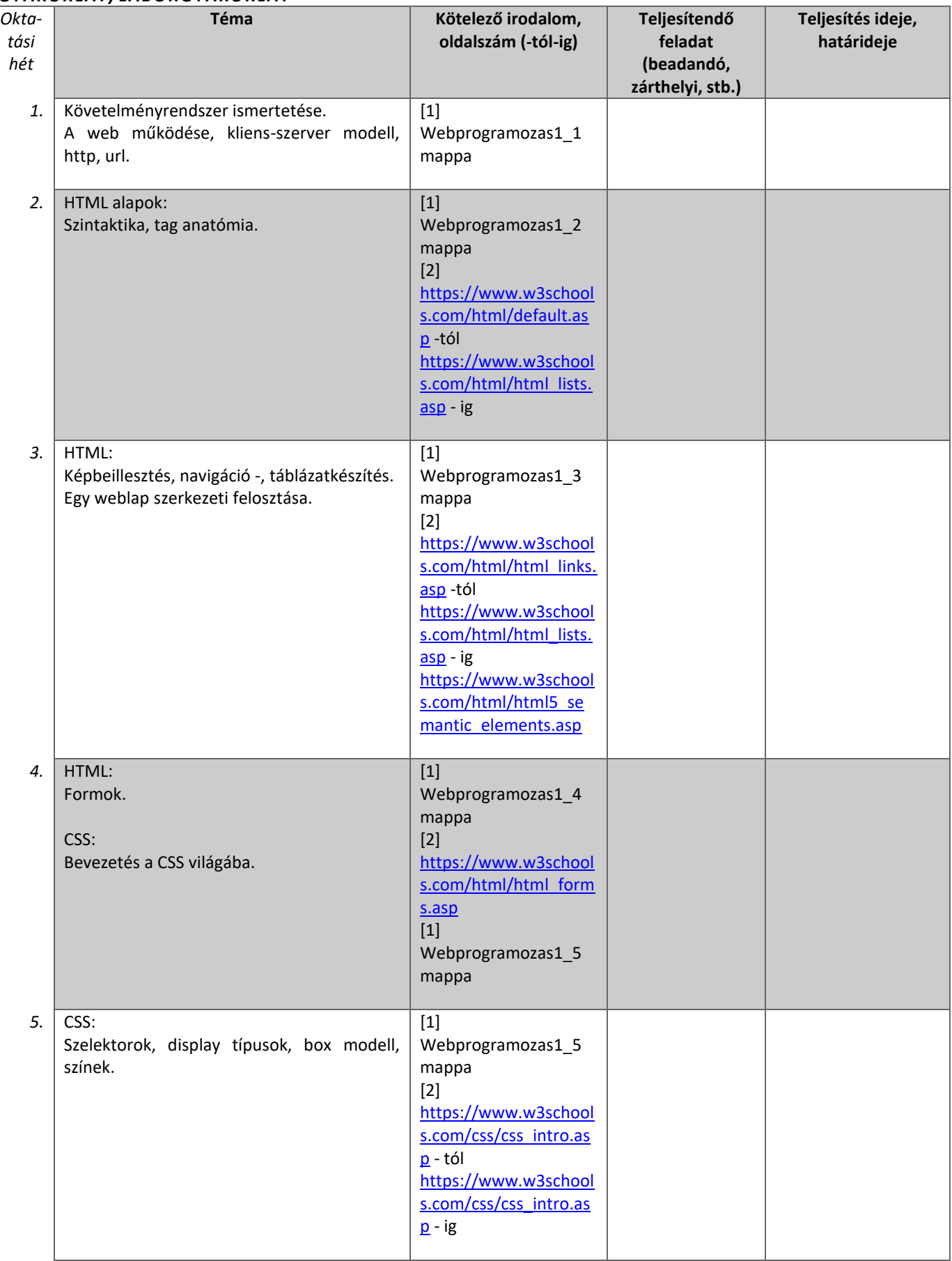

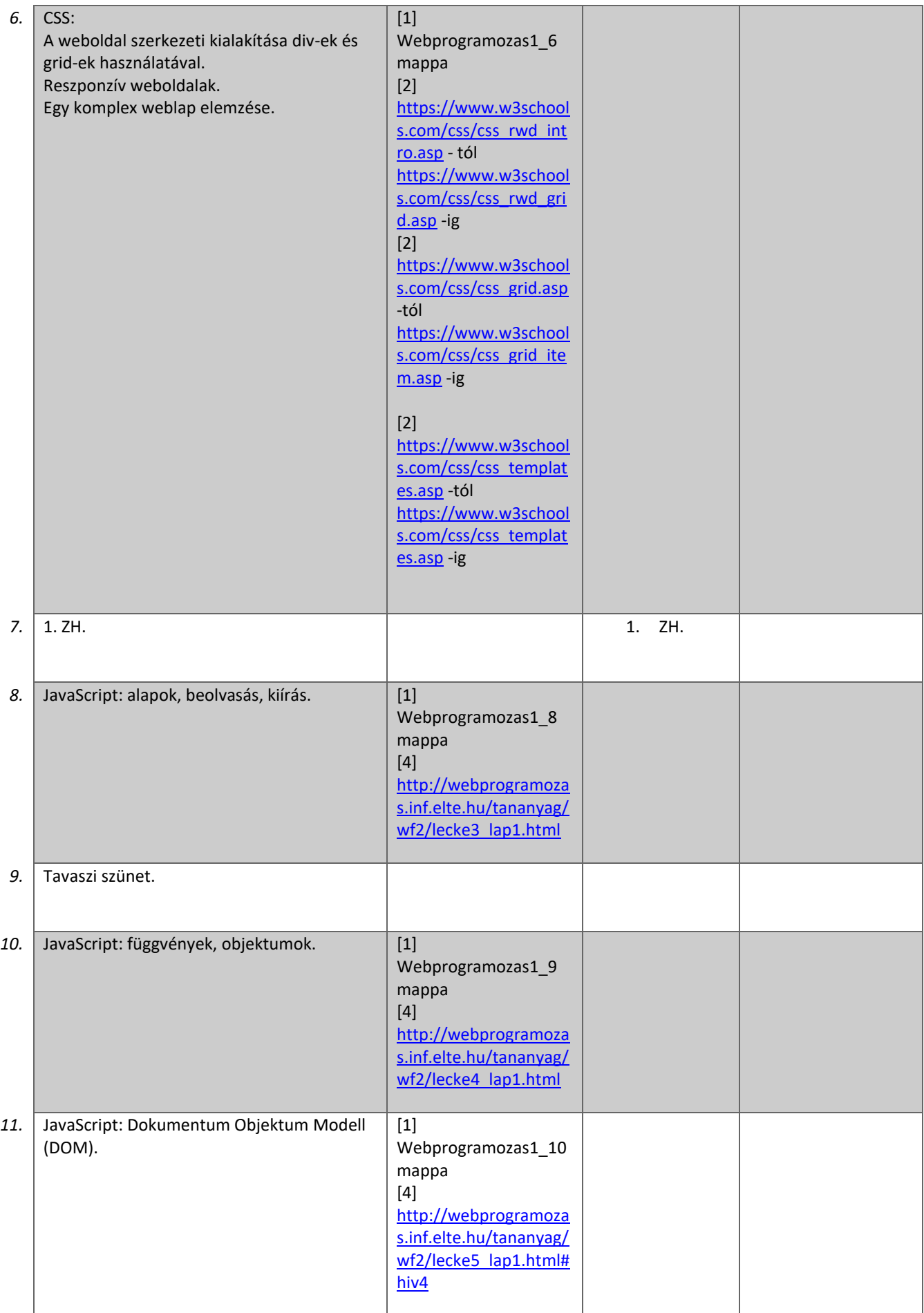

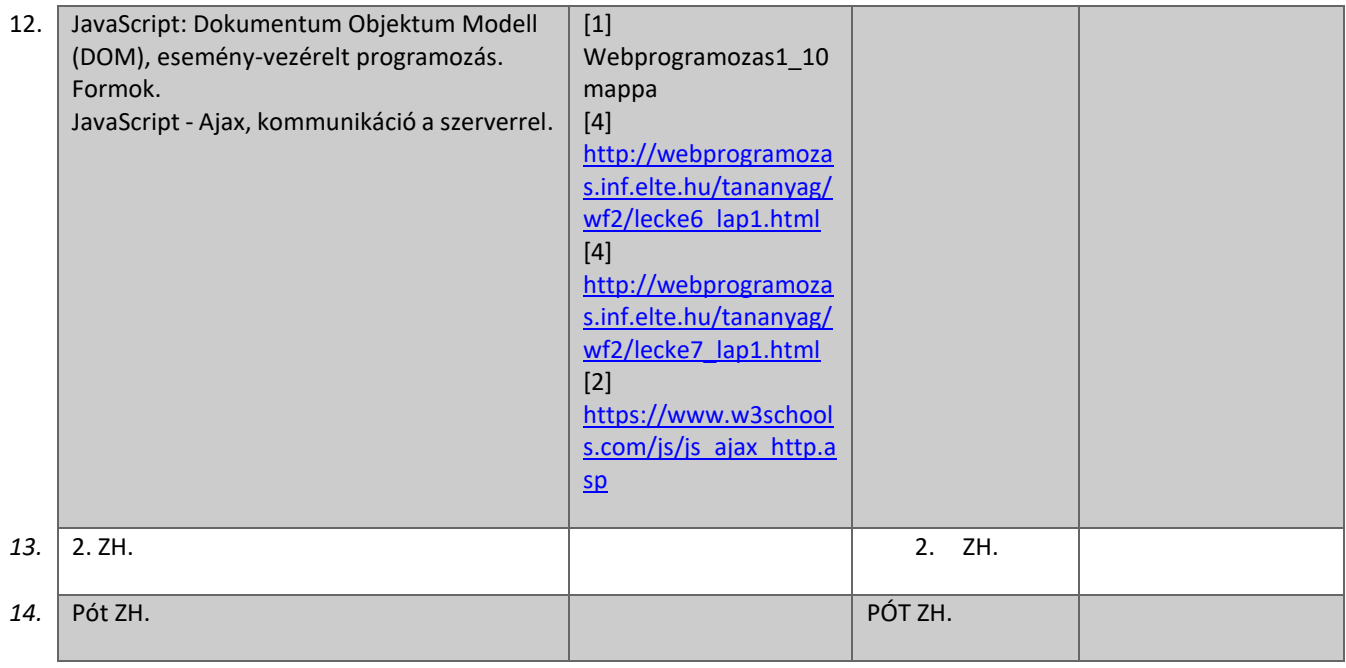

## **3. SZÁMONKÉRÉSI ÉS ÉRTÉKELÉSI RENDSZER**

*(Neptunban: Oktatás/Tárgyak/Tárgy adatok/Tárgytematika/Számonkérési és értékelési rendszere rovat)*

#### **JELENLÉTI ÉS RÉSZVÉTELI KÖVETELMÉNYEK**

A *PTE TVSz* 45.§ (2) és *9. számú melléklet 3§ szabályozása szerint a hallgató számára az adott tárgyból érdemjegy, illetve minősítés szerzése csak abban az esetben tagadható meg hiányzás miatt, ha nappali tagozaton egy tantárgy esetén a tantárgyi tematikában előirányzott foglalkozások több mint 30%-áról hiányzott.*

#### *A jelenlét ellenőrzésének módja (pl.: jelenléti ív / online teszt/ jegyzőkönyv, stb.)*

Kötelező az órák 70%-án való részvétel. A részvételi arány nem befolyásolja az érdemjegyet, de a 30%-ot meghaladó hiányzás a tantárgy megtagadásával jár.

A jelenlét jelenléti ív alapján kerül ellenőrzésre.

Követelmény a tematika szerinti zárthelyik adott időben történő megírása.

Az 1. ZH. a 7. héten, a 2. ZH. a 13. héten lesz megtartva.

Ha a hallgató a zárthelyin nem vesz részt, akkor elégtelen érdemjegyet kap a meg nem írt zárthelyire. hacsak nem igazolja a hiányzását a legközelebbi gyakorlati foglalkozáson.

### **SZÁMONKÉRÉSEK**

*A tantárgy követelménytípusának megfelelő rovatok töltendők ki (félévközi jeggyel, vagy vizsgával záruló tantárgyak). A másik típus rovatai törölhetők.* 

### *Félévközi jeggyel záruló tantárgy (PTE TVSz 40§(3))*

#### *Félévközi ellenőrzések, teljesítményértékelések és részarányuk a minősítésben (A táblázat példái törlendők.)*

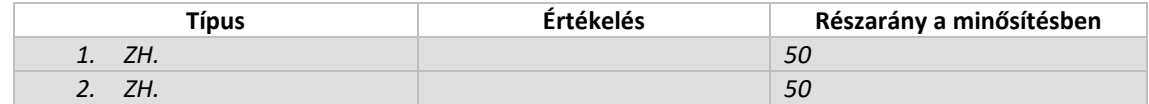

Mindkét zárthelyit minimum elégséges szintre kell teljesíteni a félévközi jegy megszerzéséhez. Ha a két zárthelyi után kétesre áll a hallgató, akkor a 2. ZH. eredménye a dominánsabb a félévközi jegy kialakításánál.

#### *Pótlási lehetőségek módja, típusa* (PTE TVSz 47§(4))

*A javításra, ismétlésre és pótlásra vonatkozó különös szabályokat a TVSz általános szabályaival együttesen kell értelmezni és alkalmazni. Pl.: minden ZH és a beadandó jegyzőkönyvek, …, a szorgalmi időszakban legalább egy-egy alkalommal pótolhatók/javíthatók, továbbá a vizsgaidőszak első két hetében legalább egy alkalommal lehetséges a ZH-k, a beadandók, …, javítása/pótlása.*

Mindkét zárthelyi dolgozat egyszer javítható, illetve pótolható a szorgalmi időszak 14. hetében.

#### *Az érdemjegy kialakításának módja %-os bontásban*

*Az összesített teljesítmény alapján az alábbi szerint.*

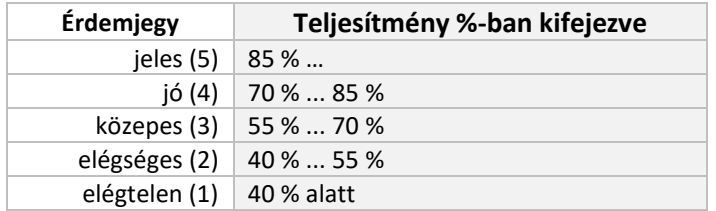

Az egyes érdemjegyeknél megadott alsó határérték már az adott érdemjegyhez tartozik.

## **4. IRODALOM**

*Felsorolás fontossági sorrendben. (Neptunban: Oktatás/Tárgyak/Tárgy adatok/Tárgytematika/Irodalom rovat)*

## **KÖTELEZŐ IRODALOM ÉS ELÉRHETŐSÉGE**

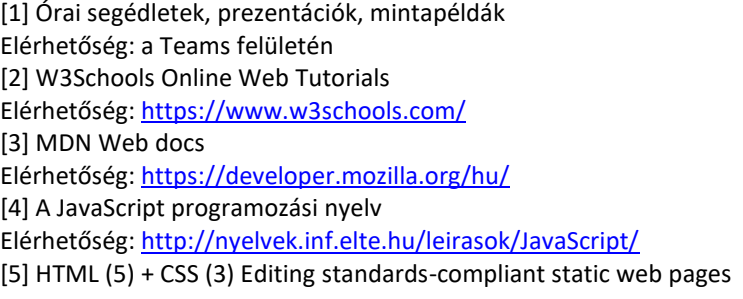

## **AJÁNLOTT IRODALOM ÉS ELÉRHETŐSÉGE**

[6] Michael Moncur: Tanuljuk meg a JavaScript használatát 24 óra alatt, Kiskapu Kiadó, 2006

[7] Matt Zandstra: Tanuljuk meg a PHP5 használatát 24 óra alatt, Kiskapu Kiadó, 2005

[8] Julie C. Meloni: Tanuljuk meg a MySQL használatát 24 óra alatt, Kiskapu Kiadó, 2003